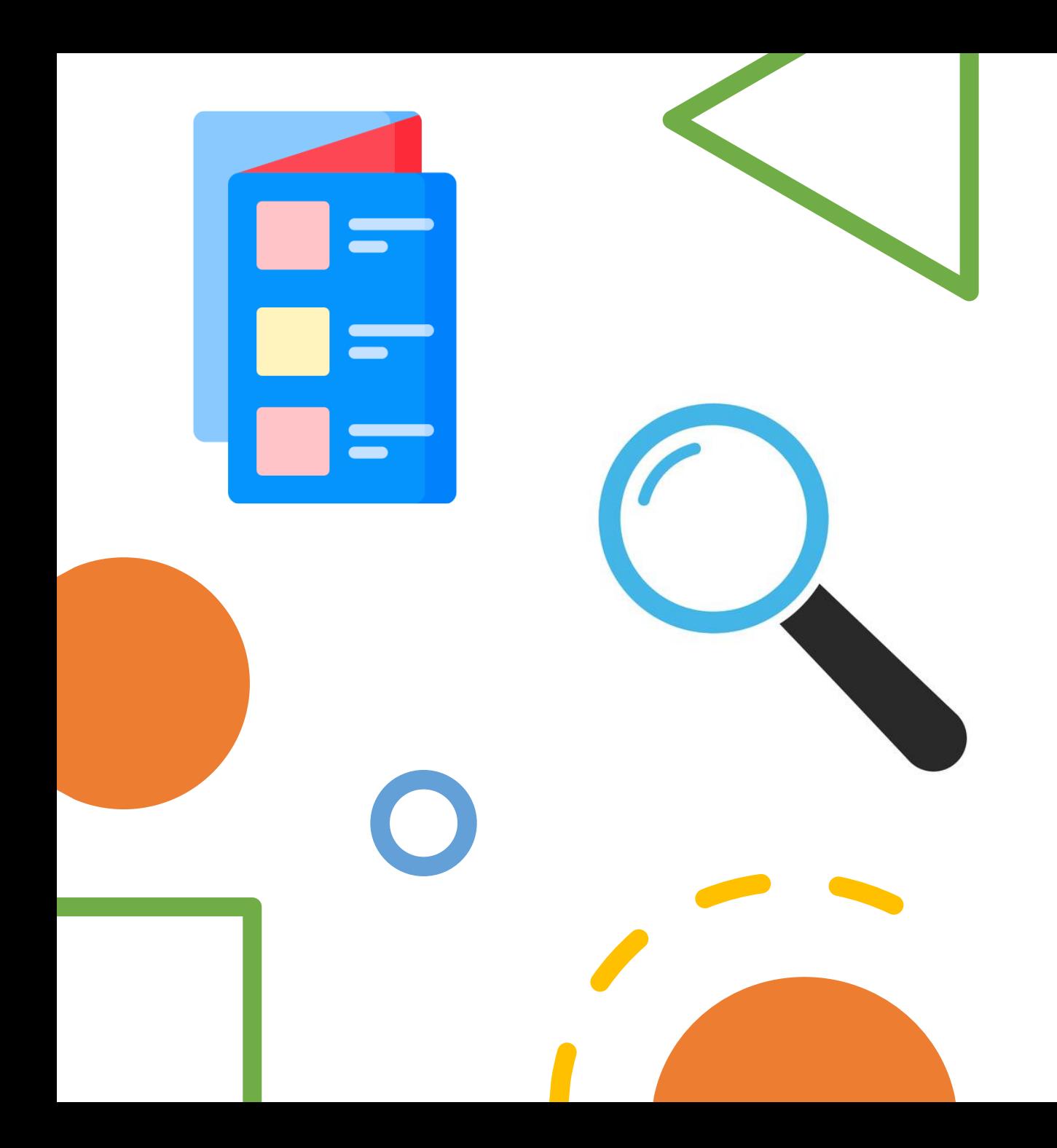

# Come cercare i corsi sul sito di UniBo

Guida pratica con esempi

©Chiara Cioli Puviani Programma E.C.Co. Bologna

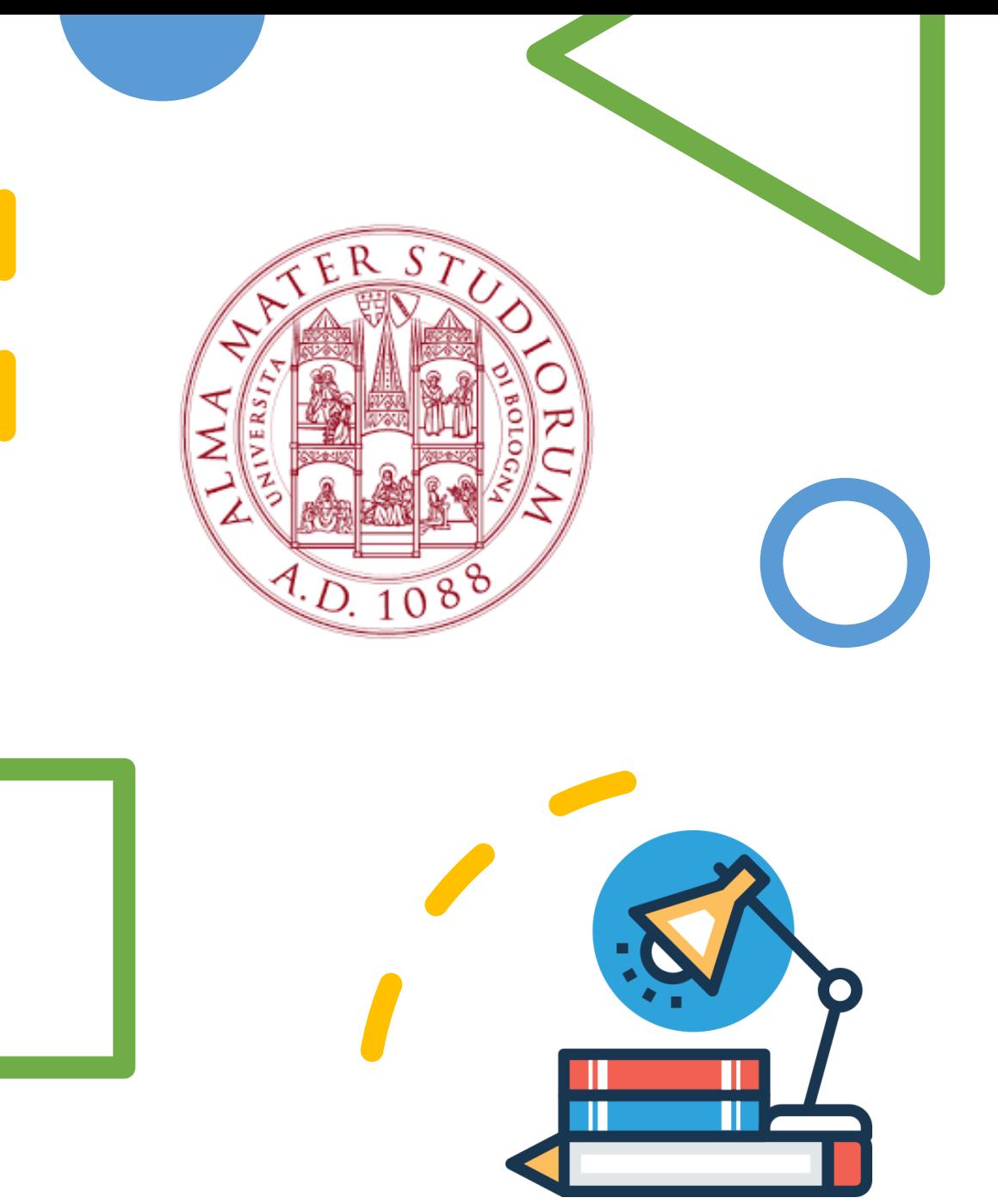

L'esperienza a UniBo è molto importante per gli studenti di ECCo, ed è uno dei pilastri del Programma.

L'UniBo offre tantissimi corsi (qui puoi trovare un po' di numeri). Il sito web di UniBo è molto grande, e potrebbe creare un po' di confusione. Ma non ti preoccupare, trovare il corso giusto per ognuno è possibile!

Questa presentazione è utile per conoscere dei metodi di ricerca per trovare i corsi prima di partire (nella fase predeparture). Quando sarai arrivato/a a Bologna, i direttori e i membri dello Staff ti aiuteranno attraverso l'Academic Advising. Nel frattempo, puoi provare ad iniziare la tua ricerca!

## Ci sono due metodi principali:

[Metodo](#page-3-0) 1: la funzione di **ricerca Insegnamenti** > trova le pagine del PPT con il simbolo [Metodo2:](#page-18-0) il **catalogo Lauree e Lauree Magistrali** > trova le pagine del PPT con

Prova entrambi i metodi e utilizza il tuo preferito!

La strategia generale è:

1) **Prima di arrivare a Bologna**: trovare alcuni corsi interessanti prima dell'inizio del semestre (massimo 4!)

2) **Quando arrivi a Bologna**: attraverso *l'Academic Advising*, selezionare 2 corsi (anche in base allo *schedule*)

3) **Durante la prima settimana dei corsi di UniBo**: frequentare tutti e due i corsi e scegliere quello definitivo.

NB: le slides con i simboli  $\left\{ \cdot\right\}$  presentano un esempio valido per tutti e due i metodi! L'esempio inizia [qui.](#page-10-0)

## <span id="page-3-0"></span>METODO 1: La funzione di ricerca Insegnamenti

Home > Didattica > Insegnamenti

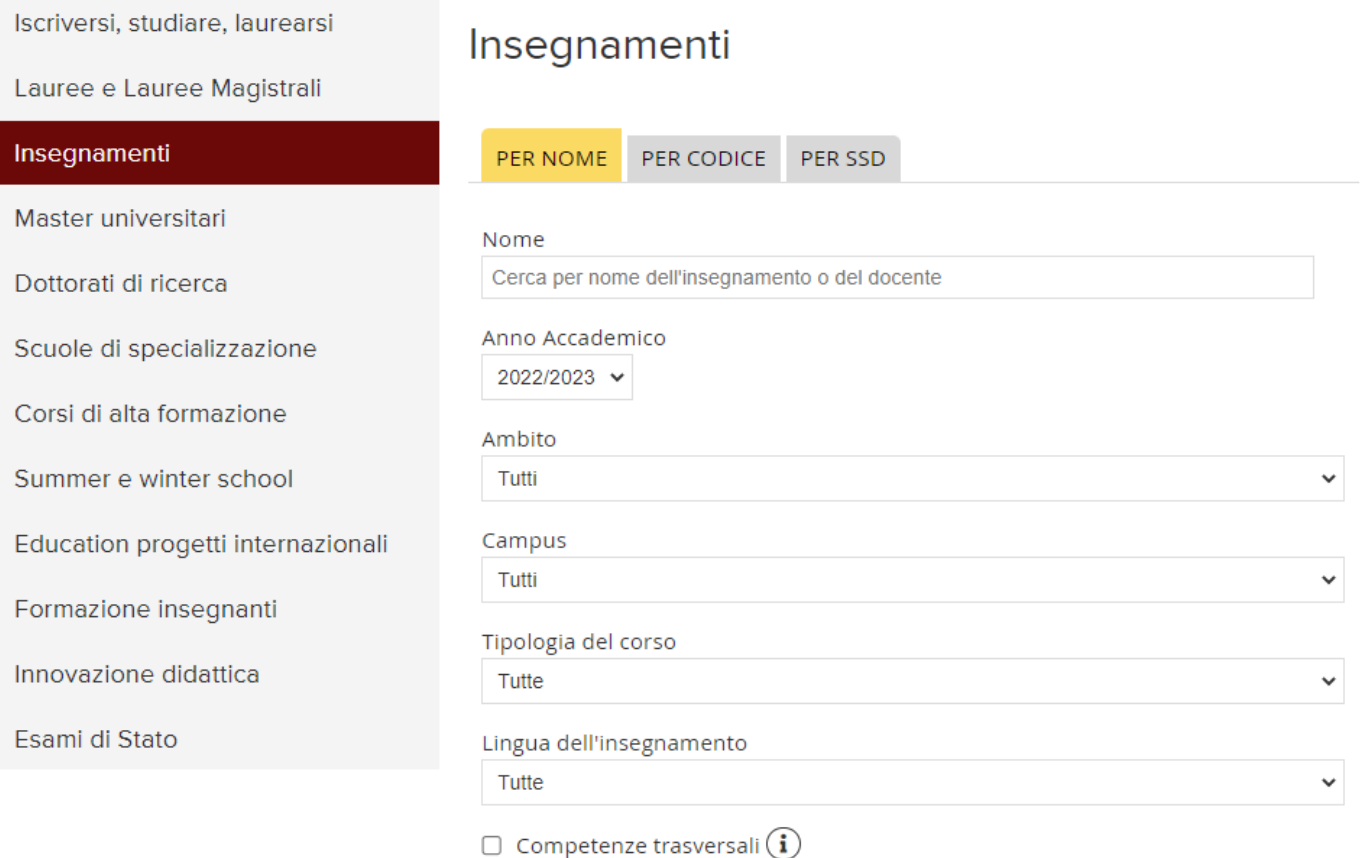

Questo metodo è per gli studenti che hanno già un'idea della materia (*subject*) che vogliono studiare.

Esempi: «Storia contemporanea»; «Geografia», «Sociologia» o «Letteratura italiana».

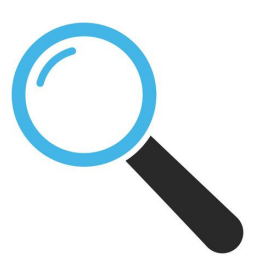

### ISTRUZIONI: 1. Accedi alla homepage del [sito web di Unibo](https://www.unibo.it/it) 2. Seleziona *Didattica* e poi clicca su *Insegnamenti*

 $\begin{array}{ccccccccccccccccc} \mathbb{Q} & \mathbb{R} & \mathbb{Q} & \mathbb{Q}$  $\leftarrow$   $\rightarrow$  C a unibo.it/it/homepage  $Q$  Cerca  $\blacktriangledown$  $\overline{\mathbf{B}}$  Rubrica  $\overline{\mathbf{v}}$ **Q**<sup>8</sup> Servizi Online ▼ A Intranet d'ateneo Il mio portale  $\blacktriangleright$  La mia e-mail  $\blacktriangleright$ Informazioni per ALMA MATER STUDIORUM Afor<mark>zaky</mark><br>Università di Bologna **AOO IT EN HOME** ATENEO . DIDATTICA -RICERCA . TERZA MISSIONE  $\blacktriangleright$ INTERNAZIONALE -SERVIZI E OPPORTUNITÀ ▼ Iscriversi, studiare, laurearsi Corsi di alta formazione Lauree e Lauree Magistrali Summer e winter school **[Click](https://www.unibo.it/it/didattica/insegnamenti)** Education progetti internazionali Insegnamenti Master universitari Formazione insegnanti Innovazione didattica Dottorati di ricerca Scuole di specializzazione Esami di Stato L'UNIVERSITÀ DI BOLOGNA PER LA **PACE** 

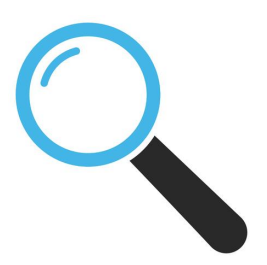

### 3. Esplora [la pagina di ricerca](https://www.unibo.it/it/didattica/insegnamenti). È utile per trovare la lista di corsi a seconda di parametri specifici.

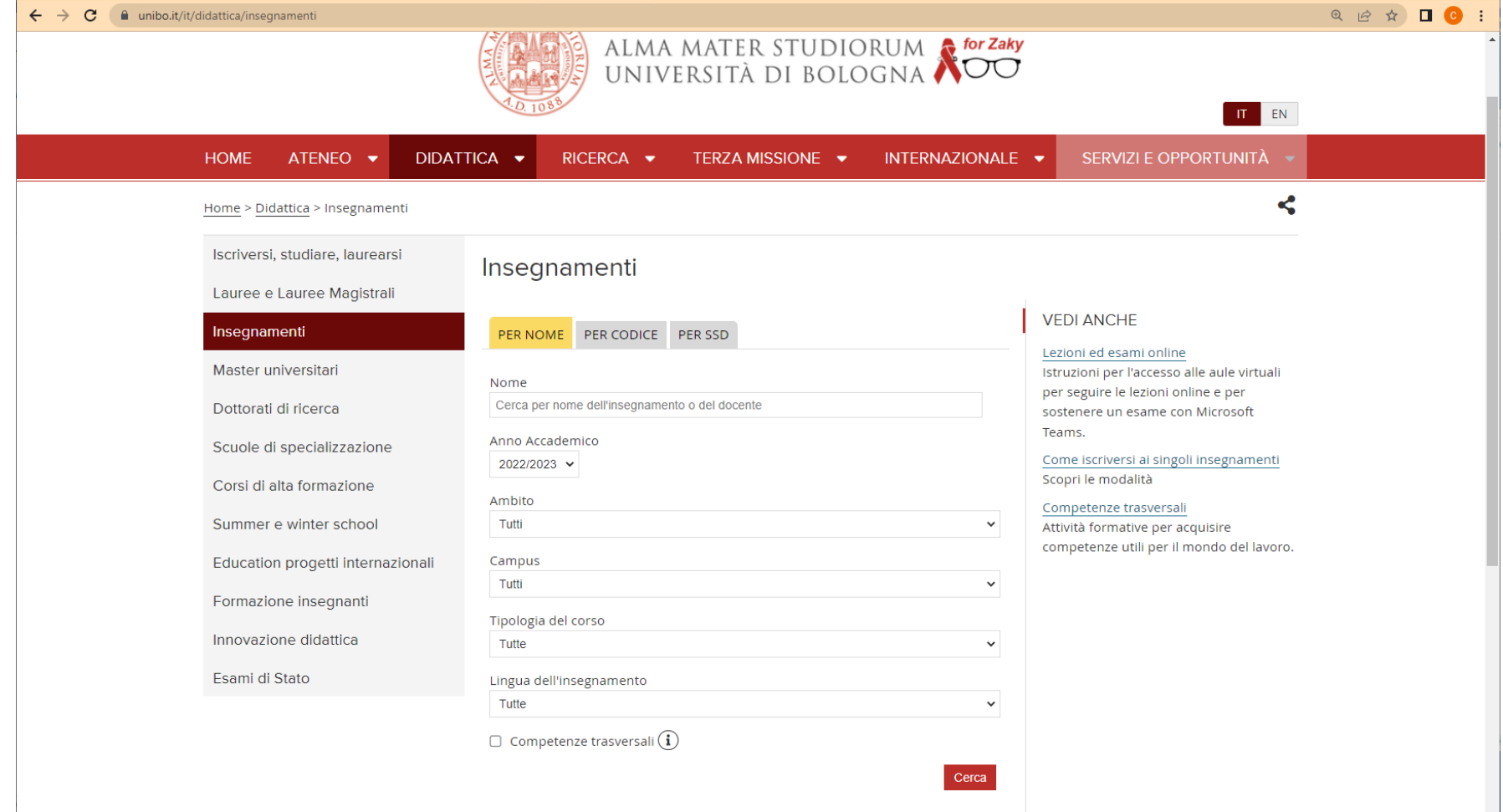

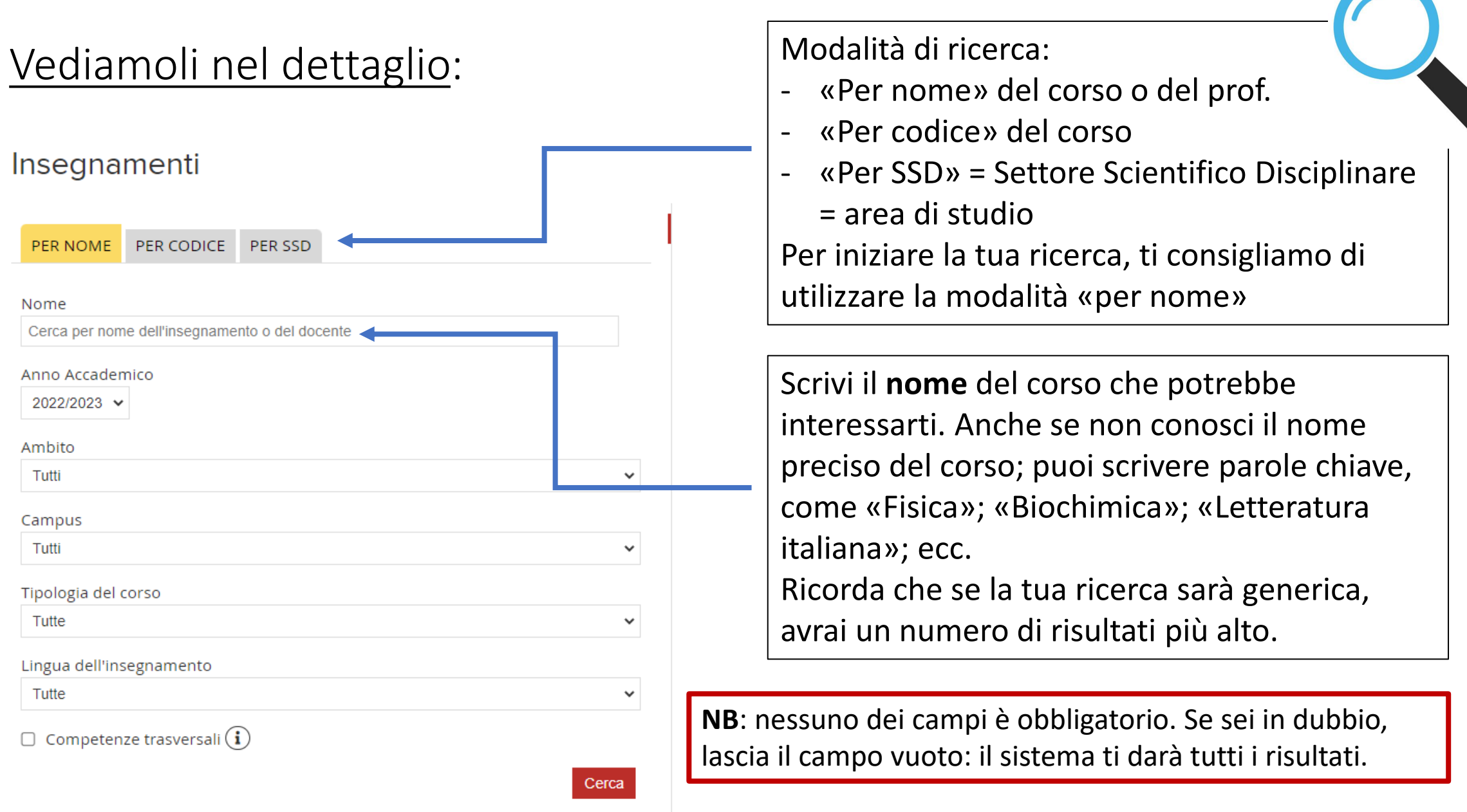

### Vediamoli nel dettaglio:

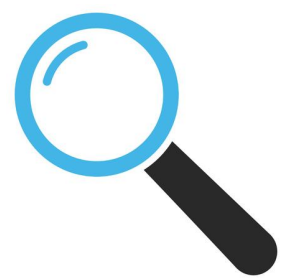

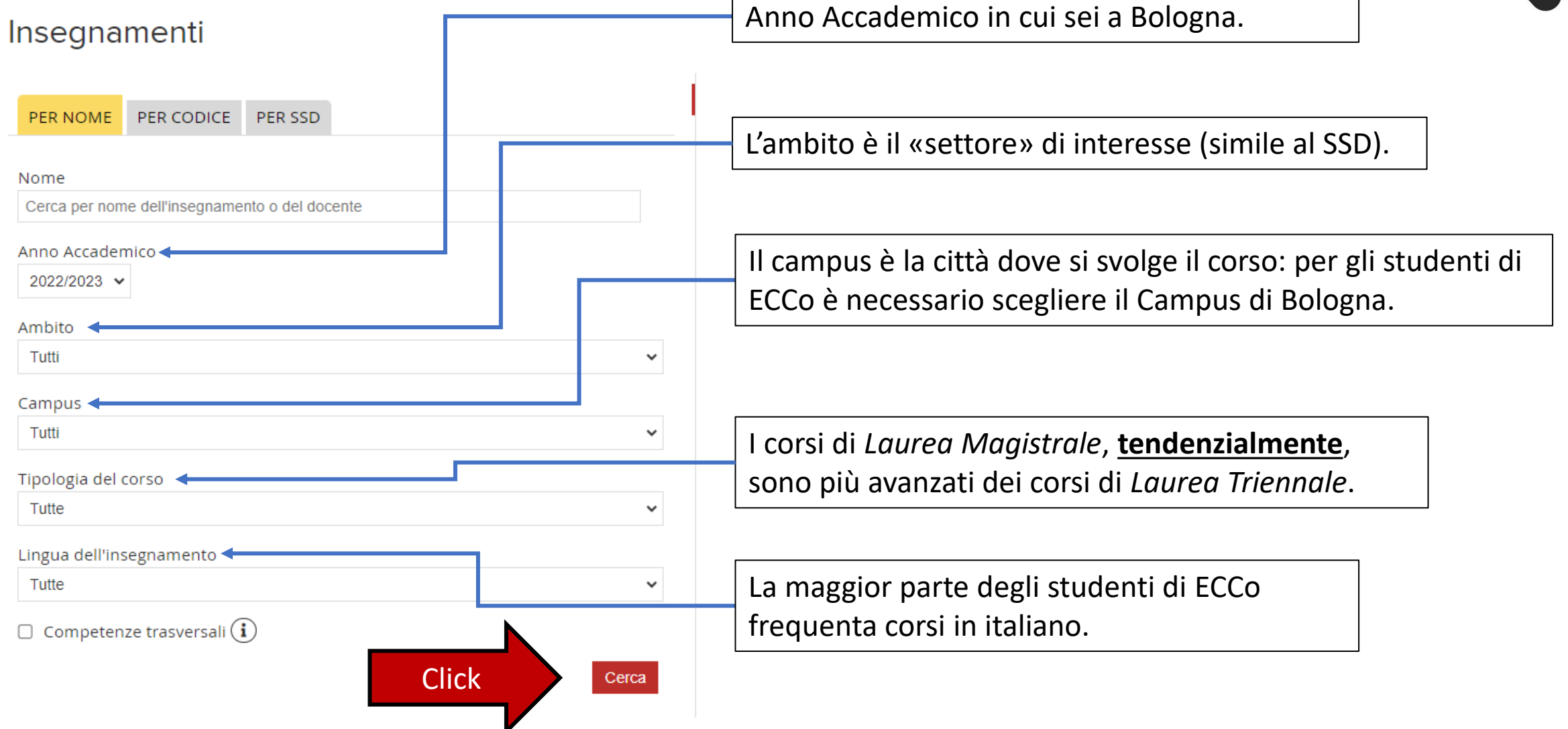

### Esempio: fare una ricerca

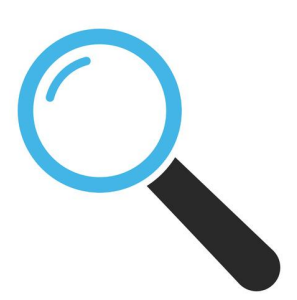

#### Insegnamenti

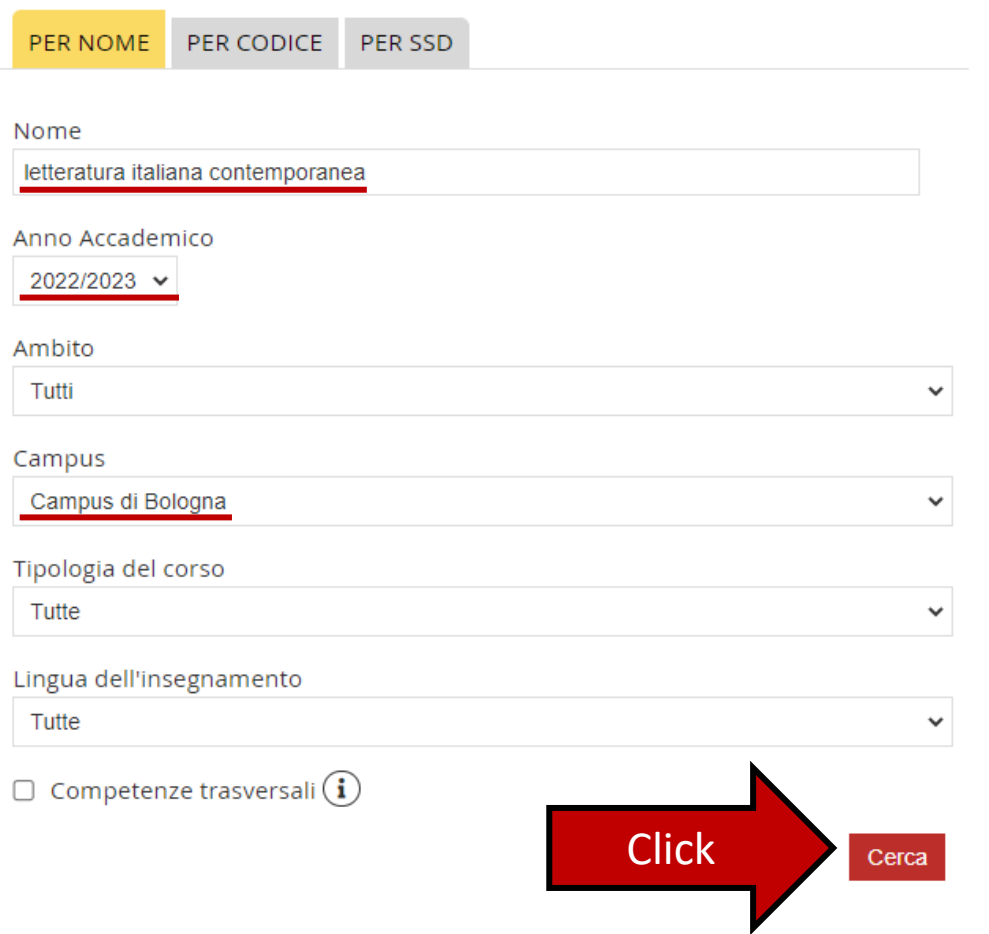

Esempio: sei interessato/a alla Letteratura italiana contemporanea (ma puoi provare con fisica quantistica; geologia; linguistica; storia; storia dell'arte… tutto quello che vuoi!).

Come fare la ricerca, ad esempio?

- Scrivi le parole «letteratura italiana contemporanea» nella sezione «nome»
- Indica l'anno accademico in cui sarai a Bologna
- Indica il Campus di Bologna
- Clicca «Cerca»

### Esempio: interpretare i risultati

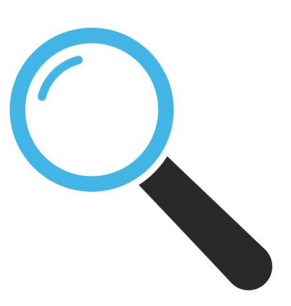

#### Iscriversi, studiare, laurearsi Insegnamenti Lauree e Lauree Magistrali Insegnamenti nell'A.A. 2022/2023 Master universitari Nuova ricerca Dottorati di ricerca Scuole di specializzazione Corsi di alta formazione Summer e winter school Ambito: Studi umanistici Campus di Bologna Education progetti internazionali (cod. 9220) Formazione insegnanti Composto da Innovazione didattica Loredana Chines Esami di Stato Crediti formativi: 6 SSD: L-FIL-LET/10

Hai cercato: letteratura italiana contemporanea, nel campus di Bologna.

Avanti >>

> 90241 - LETTERATURA E FILOLOGIA ITALIANA (LM) (C.I.) Laurea Magistrale in Italianistica, culture letterarie europee, scienze linguistiche 72460 - LETTERATURA E FILOLOGIA MEDIEVALE E UMANISTICA (1) (LM)

① Orario delle lezioni dal 30/01/2023 al 06/03/2023

87699 - LETTERATURA E FILOLOGIA MODERNA E CONTEMPORANEA (1) (LM) Paola Maria Carmela Italia Crediti formativi: 6 SSD: L-FIL-LET/10 **①** Orario delle lezioni dal 09/11/2022 al 19/12/2022

> 02609 - LETTERATURA ITALIANA CONTEMPORANEA Crediti formativi: 12 Ambito: Studi umanistici Campus di Bologna

#### **VEDI ANCHE**

ใ<mark>isultati 1</mark>3

Lezioni ed esami online Istruzioni per l'accesso alle aule virtuali per seguire le lezioni online e per sostenere un esame con Microsoft Teams.

Come iscriversi ai singoli insegnamenti Scopri le modalità

Competenze trasversali Attività formative per acquisire competenze utili per il mondo del lavoro. In questo caso hai ottenuto **13 risultati:** è stata una ricerca specifica. Ricorda che se cerchi parole come «Letteratura»; «Storia» o «Scienze» potresti ottenere molti più risultati.

Dopo che hai trovato una lista di corsi, come fare a scegliere? 1) puoi trovare alcune **informazioni utili** già a partire dalla lista dei risultati (Quali informazioni? > vedi la [prossima slide](#page-10-0)) 2) puoi leggere la pagina web di presentazione del corso e dei contenuti (una

specie di «Syllabus»). (vedi [dopo](#page-13-0))

### <span id="page-10-0"></span>Esempio: quali informazioni posso trovare?

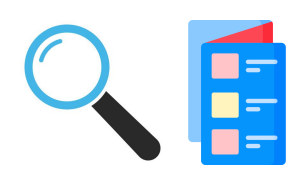

L'elenco dei risultati, anche a una prima occhiata, può fornire alcune informazioni utili per scegliere il corso giusto per te:

1. Numero di Crediti Formativi Universitari (CFU). Generalmente, i corsi vanno da 6 a 12 crediti (con alcune eccezioni). Maggiore è il numero di CFU, maggiori saranno le ore di lezione e le ore richieste per lo studio. Ricorda: in qualsiasi caso (sempre), se supererai l'esame all'UniBo, **6/9/12 CFU = 1 ECCo Credit**.

2. Il corso deve essere a Bologna.

3. Le lezioni devono essere nel semestre in cui sei a Bologna. Ricorda che la data in Italia segue il modello giorno/mese/anno. Per esempio, le lezioni di questo corso sono state da settembre a dicembre 2022.

\* 02609 - LETTERATURA ITALIANA CONTEMPORANEA

Riccardo Stracuzzi

1 Crediti formativi: 9 Ambiro: Intelle e Letterature, Traduzione e Interpretazione 2 Campus di Bologna SSD: L-FIL-LET/11 Laurea in Lingue, mercati e culture dell'Asia e dell'Africa mediterranea (cod. 9264)

3**①** Orario delle leziorti dal 27/09/2022 al 20/12/202

**NB 1:** Se fai attenzione a questi dettagli, la tua ricerca sarà più veloce. Ad esempio, se sarai a Bologna nel Fall, è più importante concentrarsi sui corsi offerti nel Fall; oppure, se selezioni i corsi a Bologna potrai evitare di leggere il programma dei corsi offerti a Ravenna o a Forlì.

**NB 2:** Se inizi la tua ricerca con molto anticipo rispetto all'inizio del semestre, può capitare che le date di inizio e di fine delle lezioni non siano ancora disponibili. In questo caso, ti consigliamo di tenere in considerazione il corso e **aspettare** che vengano aggiornati gli orari del vostro semestre/anno accademico.

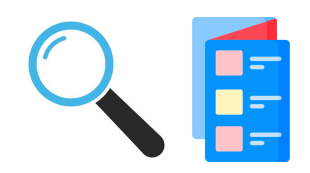

Altre informazioni che puoi trovare:

- 1. Codice e titolo del corso
- 2. Nome del professore/della professoressa
- 3. Ambito
- 4. SSD
- 5. Corso di Laurea (potrebbe essere un corso offerto per più corsi di Laurea)

6. Link per vedere nel dettaglio **l'orario delle lezioni** (vedi [prossima slide\)](#page-12-0).

- 1 > 02609 LETTERATURA ITALIANA CONTEMPORANEA
- 2 Riccardo Stracuzzi Crediti formativi: 9
- Ambito: Lingue e Letterature, Traduzione e Interpretazione 3 Campus di Bologna
- SSD: L-FIL-LET/11 4
- Laurea in Lingue, mercati e culture dell'Asia e dell'Africa mediterranea (cod. 9264) 5
- **①** Orario delle lezioni dal 27/09/2022 al 20/12/2022 6

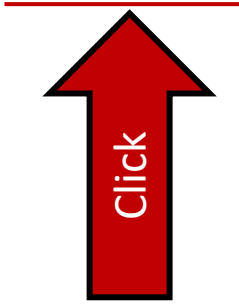

### <span id="page-12-0"></span>L'orario e il luogo delle lezioni

Orario delle lezioni di 02609 - LETTERATURA ITALIANA CONTEMPORANEA (9 cfu)

#### A.A. 2022/2023

#### Risorse didattiche su Virtuale

#### Docente: Riccardo Stracuzzi

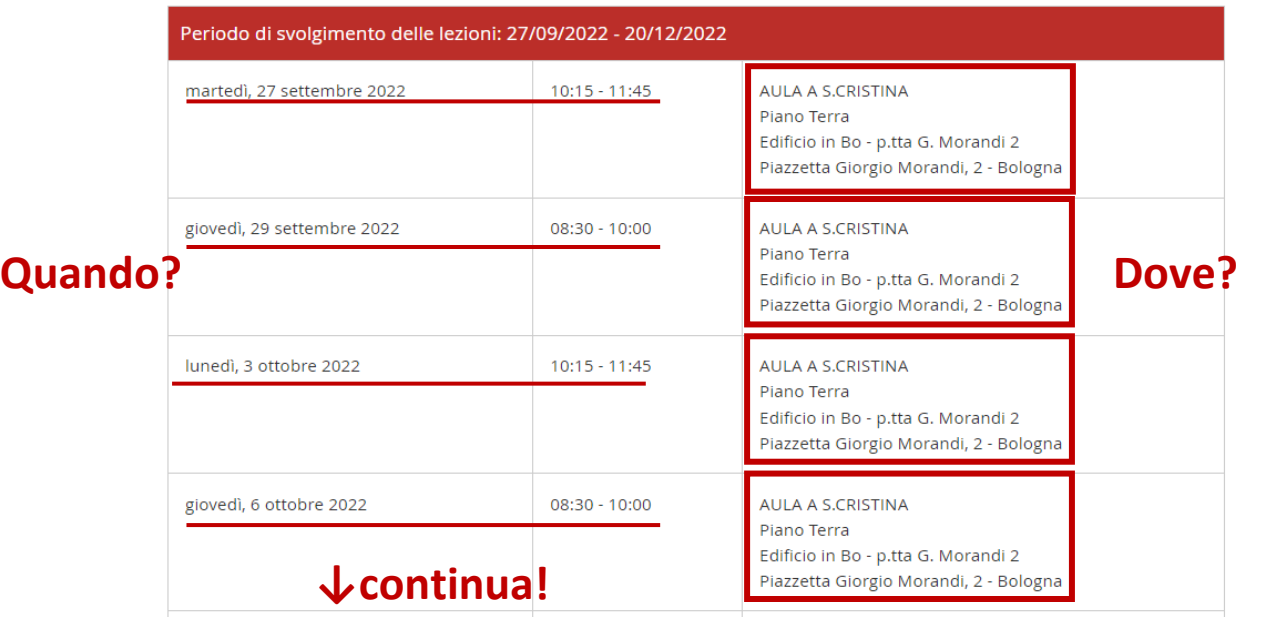

In generale, le lezioni di UniBo sono 2 o 3 a settimana per 1h e 30 minuti totali. In questa pagina web, puoi trovare l'intero calendario delle lezioni (tutti i giorni fino alla fine del corso) e il luogo dove si svolgerà il corso. È importante leggere bene questo calendario, anche quando le lezioni saranno iniziate!

La pagina degli orari sarà utile quando sarete a Bologna, per controllare che il vostro corso di UniBo non abbia interferenze con lo *schedule* degli altri corsi di ECCo, e viceversa.

[Clicca qui per esplorare la pagina in](https://www.unibo.it/it/didattica/insegnamenti/insegnamento/2022/458676/orariolezioni)  [esempio degli orari sul web](https://www.unibo.it/it/didattica/insegnamenti/insegnamento/2022/458676/orariolezioni)

### <span id="page-13-0"></span>Il contenuto: la pagina dei contenuti del corso

Dopo aver guardato le informazioni pratiche di base, passiamo al contenuto del corso e al suo «syllabus».

NB: quello che troverai potrebbe essere diverso da quello a cui sei abituato/a!

Troverai i contenuti del corso cliccando sul link in corrispondenza del codice e del titolo del corso.

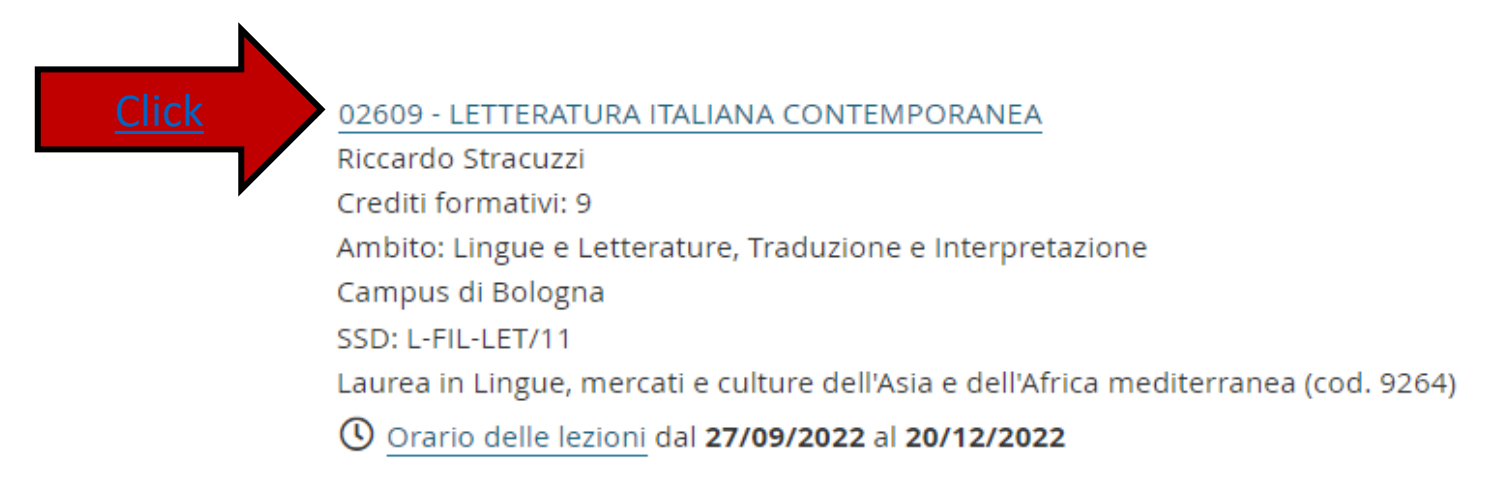

### Esempio: i contenuti del corso – conoscenze e contenuti

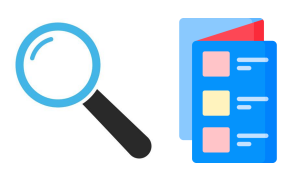

Questo è l'aspetto del sito web del corso in [esempio.](https://www.unibo.it/it/didattica/insegnamenti/insegnamento/2022/458676) Qui puoi trovare informazioni relative agli obiettivi; ai contenuti; ai materiali; all'esame e ai testi che devi studiare.

NB: la struttura della pagina del corso è simile per tutta UniBo; ma ogni professore la gestisce come preferisce: è necessario leggere attentamente tutta la pagina web.

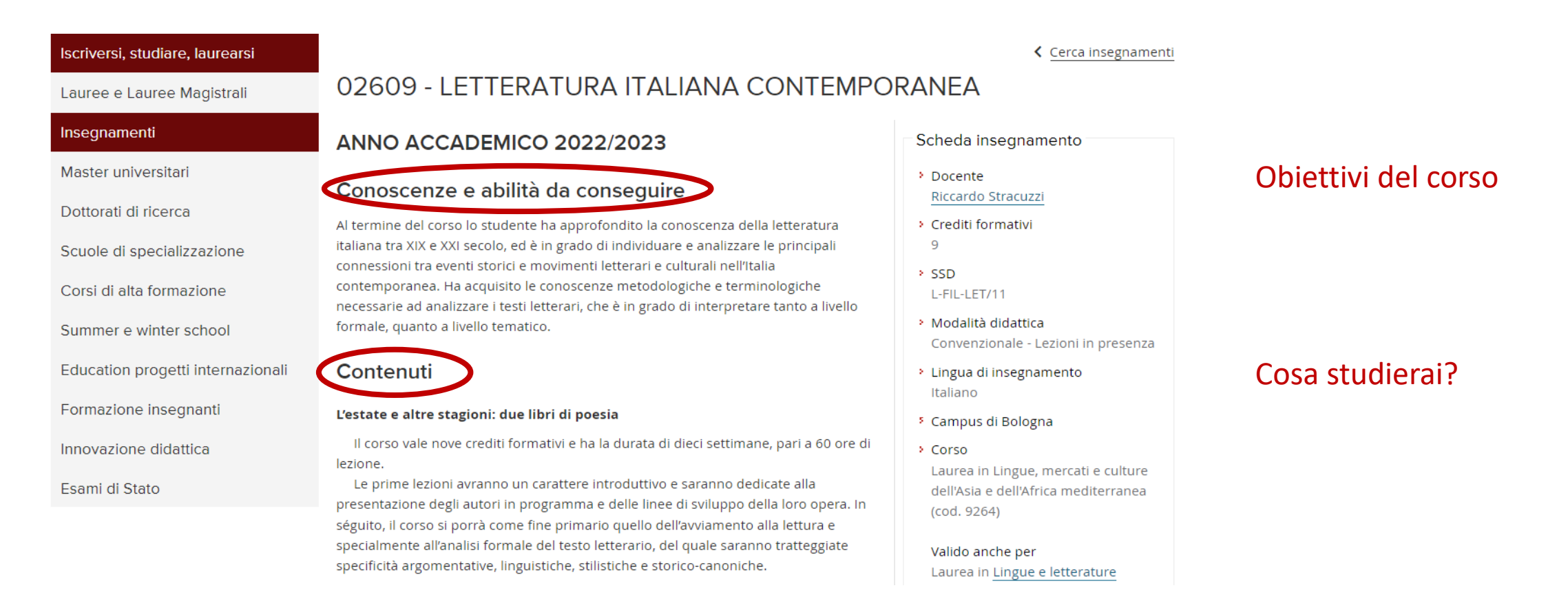

### Esempio: i contenuti del corso – bibliografia e metodi didattici

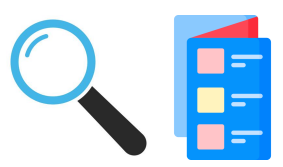

#### Testi/Bibliografia

Gli studenti leggeranno e studieranno tutti i seguenti testi:

1) Gabriele d'Annunzio, Alcyone, a cura di Federico Roncoroni, Milano, Mondadori, 1995 (e ristampe fino al 2020),

In alternativa (ma si consiglia decisamente l'edizione precedente): Gabriele d'Annunzio, Alcyone, a cura di Pietro Gibellini, Milano, Garzanti, 2006.

2) Eugenio Montale, Le occasioni, a cura di Tiziana de Rogatis, Milano, Mondadori, 2011 (e ristampe fino al 2018).

Gli studenti leggeranno e studieranno anche i seguenti testi critici:

1) Un breve manuale dedicato a "Come si legge la poesia".

2) Simona Costa, D'Annunzio, Roma, Salerno, 2012, solo i capitoli I, II, III, IV, VI, VIII, X, XI e XIII.

3) Alberto Casadei, Montale, Bologna, il Mulino, 2008 (e ristampe fino al 2018), lettura integrale.

Altri materiali, in formato digitale, saranno forniti dal docente nel corso delle lezioni.

#### **Metodi didattic**

Il corso si articolerà di una serie di lezioni frontali dedicate alla lettura e all'analisi formale dei testi in programma. Durante le lezioni gli studenti - anche in gruppi di studio - saranno incoraggiati a partecipare attivamente a discussioni e riflessioni comuni. La didattica potrà comprendere l'utilizzo di strumenti audiovisivi utili alla contestualizzazione e all'approfondimento dell'opera degli autori studiati.

#### I libri, i testi critici e i materiali che devono essere studiati per l'esame

#### Il modo in cui si svolgeranno le lezioni. Lezione frontale= *lecture*

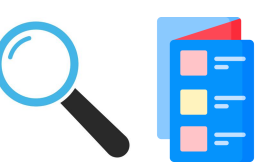

#### Modalità di verifica e valutazione dell'apprendimento

La prova esclusivamente orale consiste in un colloquio che ha lo scopo di valutare le capacità critiche e metodologiche maturate dallo studente, il quale è invitato a confrontarsi con i testi in programma. Lo studente deve dimostrare una appropriata conoscenza della bibliografia indicata nel programma.

Il raggiungimento da parte dello studente di una visione organica dei temi affrontati a lezione, congiunta alla loro utilizzazione critica, e la dimostrazione di una padronanza espressiva e di linguaggio specifico sono valutati con voti di eccellenza.

La conoscenza per lo più mnemonica della materia, la capacità di sintesi e di analisi non approfondite e un linguaggio corretto ma non sempre appropriato portano a valutazioni discrete.

Conoscenza approssimativa, comprensione superficiale, scarsa capacità di analisi ed espressione non sempre appropriata conducono a valutazioni fra la sufficienza e poco più.

Lacune formative, linguaggio inappropriato, mancanza di orientamento all'interno dei materiali bibliografici offerti nel programma non possono che essere valutati negativamente.

#### Strumenti a supporto della didattica

Oltre alle lezioni frontali, tenute dalla titolare del corso, potranno essere utilizzati strumenti audiovisivi utili alla contestualizzazione e all'approfondimento dell'opera degli autori studiati.

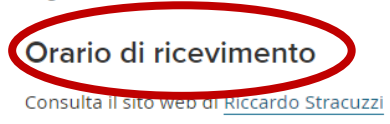

Tipologia di esame: esame scritto, esame orale, tesina

Materiale utilizzato durante il corso e informazioni su dove trovarlo.

Quando il prof è disponibile per le *office hours*

### La scheda del corso:

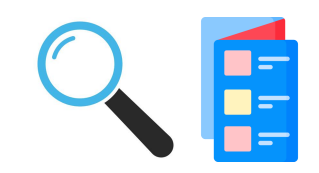

A lato della pagina trovate la «scheda insegnamento». È utile per riassumere le informazioni principali del corso che trovi nel testo della pagina.

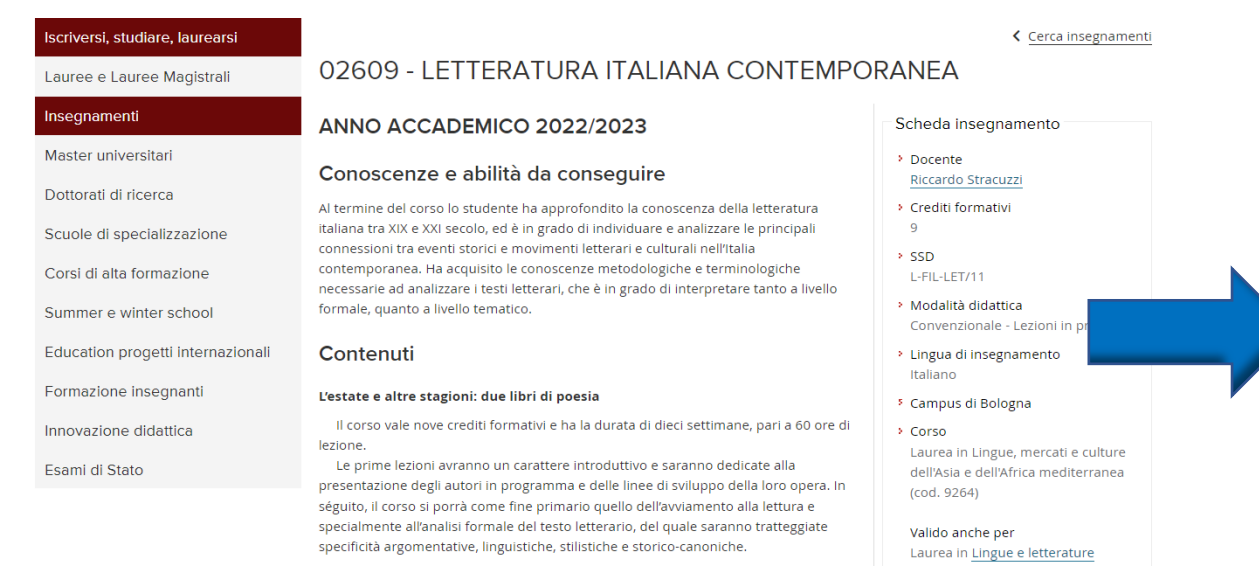

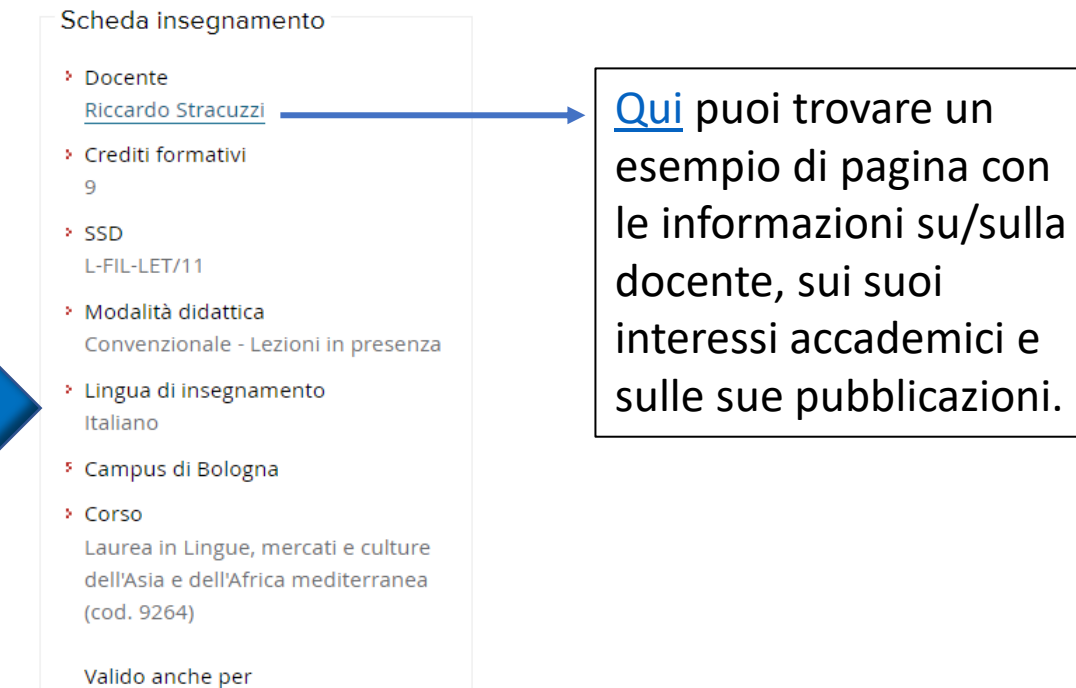

Laurea in Lingue e letterature

Risorse didattiche su Virtuale

**①** Orario delle lezioni dal 27/09/2022

straniere (cod. 0979)

al 20/12/2022

## <span id="page-18-0"></span>METODO 2: Il catalogo Lauree e Lauree Magistrali

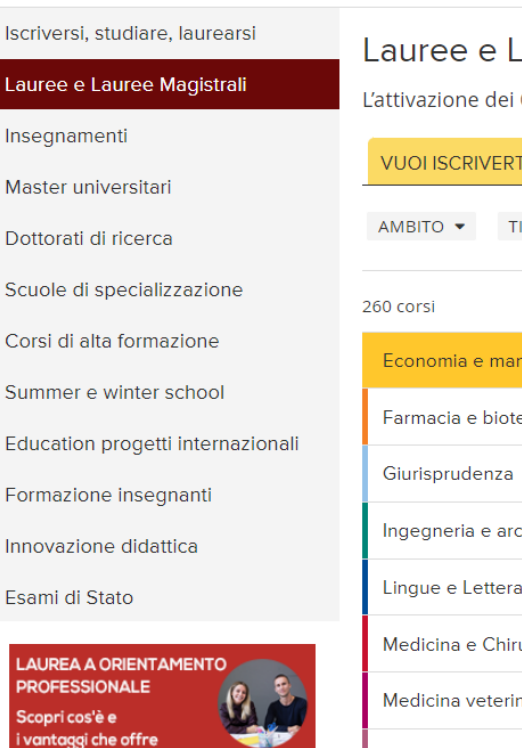

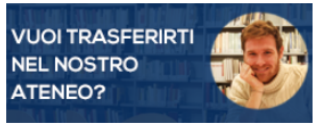

#### Lauree e Lauree Magistrali

L'attivazione dei Corsi di Studio è subordinata alla conclusione dell'iter ministeriale.

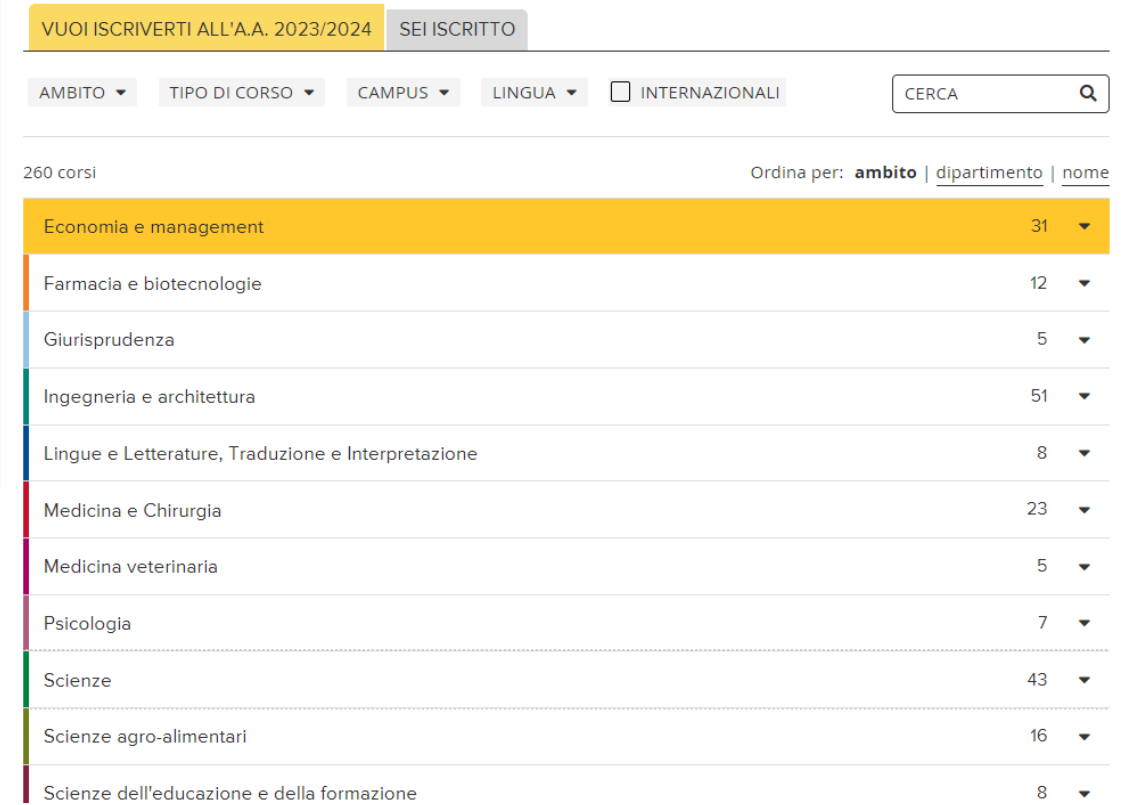

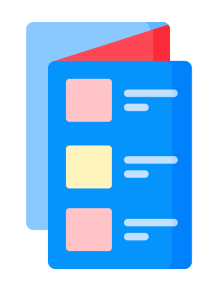

Questo metodo è indicato per gli studenti che non hanno idee precise sull'ambito o la materia da studiare. Il Metodo 2 permette di consultare tutto il catalogo di corsi di UniBo. Rispetto al Metodo 1, richiede un po' più di tempo; ma sicuramente è utile per avere un'idea generale dell'offerta di UniBo.

### La lista dei corsi di Laurea e Laurea Magistrale

Lauree e Lauree Magistrali

Nel [catalogo](https://www.unibo.it/it/didattica/corsi-di-studio), sono elencati tutti gli ambiti di studio offerti da UniBo (Giurisprudenza; Psicologia; Sociologia….), e per ognuno di questi tutti i corsi di Laurea/Laurea Magistrale.

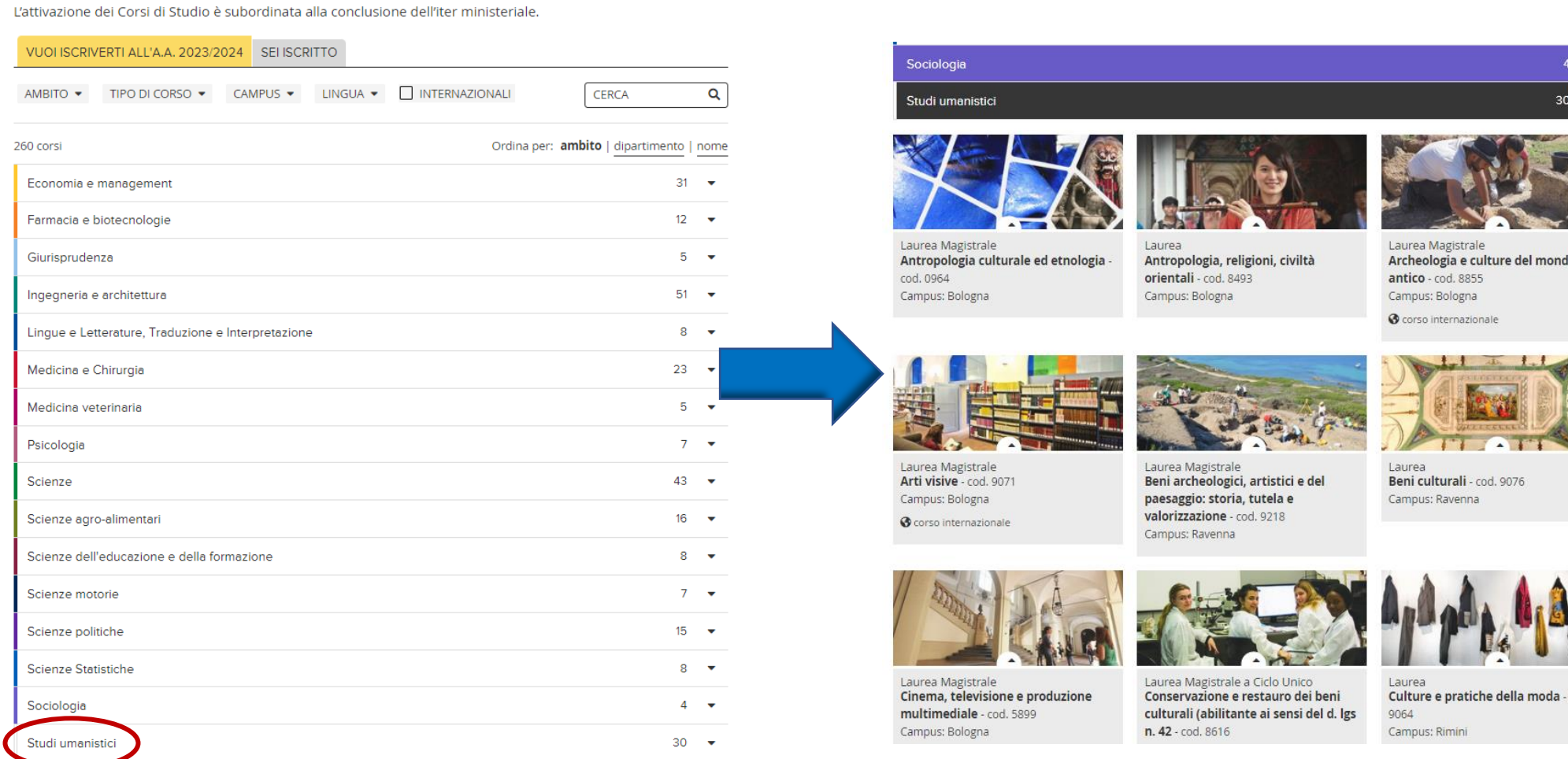

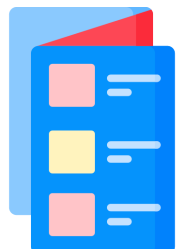

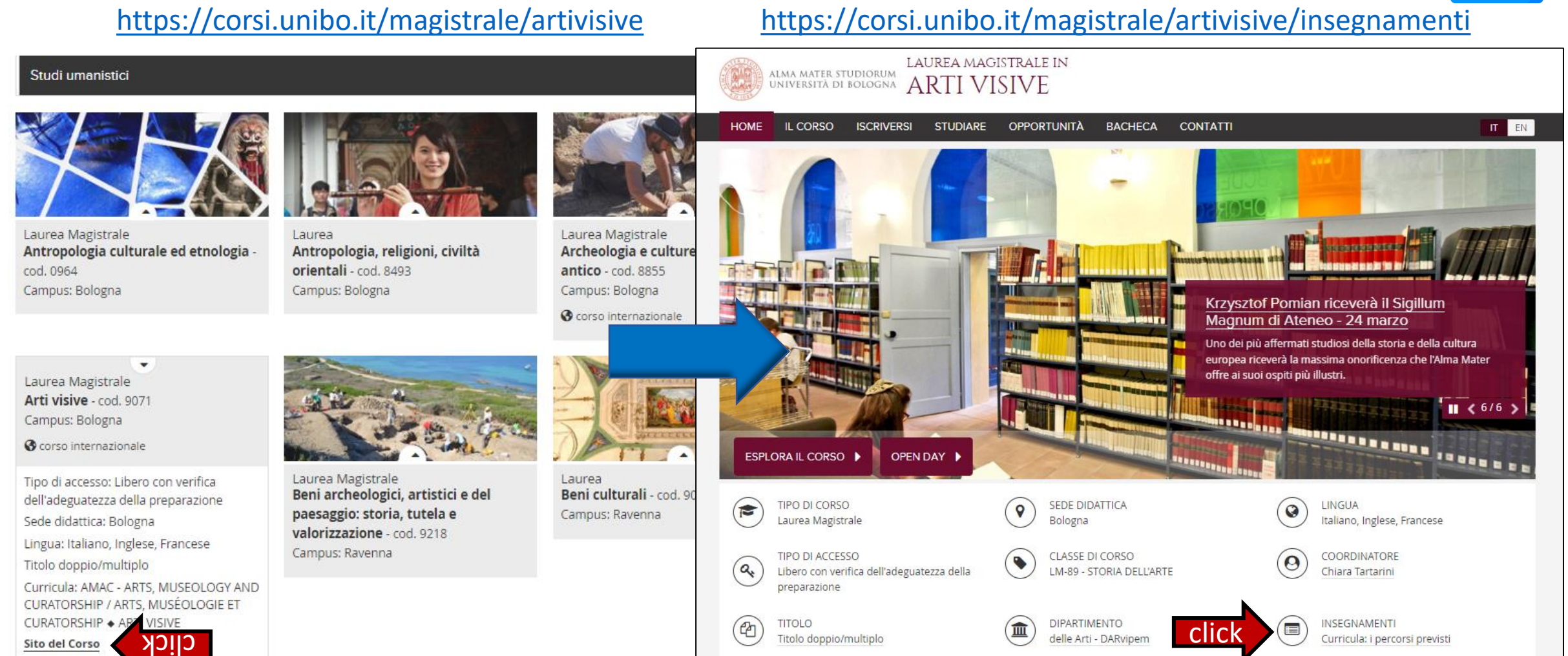

Seleziona il curriculum che ti interessa e troverai la lista dei corsi/esami che uno studente di UniBo deve frequentare/sostenere per laurearsi. Clicca qui per il sito web del [Curriculum](https://corsi.unibo.it/magistrale/artivisive/insegnamenti/piano/2022/9071/000/000/2022) di Arti visive.

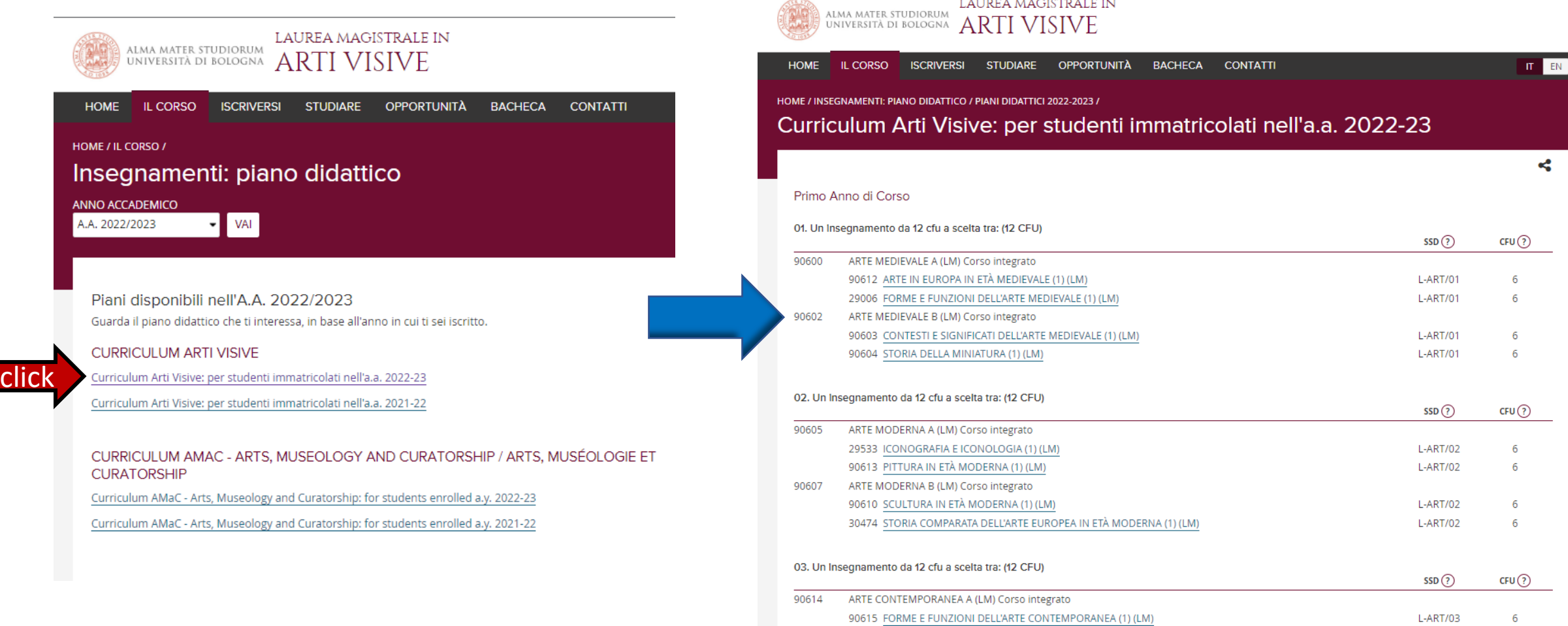

27835 TEORIE E PRATICHE DELLA FOTOGRAFIA (1) (LM)

 $L-ART/03$ 

Cliccando sui titoli dei corsi, potrai esplorare il contenuto del corso e le informazioni utili (CFU; dati, orari, contenuti…), esattamente come per il Metodo 1 (vedi l'esempio nelle slides con entrambi i simboli  $\left\{ \begin{array}{c} \begin{array}{c} \end{array} \right\}$ . [Clicca](https://corsi.unibo.it/magistrale/artivisive/insegnamenti/piano/2022/9071/000/000/2022) qui per il sito web del [Curriculum](https://corsi.unibo.it/magistrale/artivisive/insegnamenti/piano/2022/9071/000/000/2022) di Arti visive

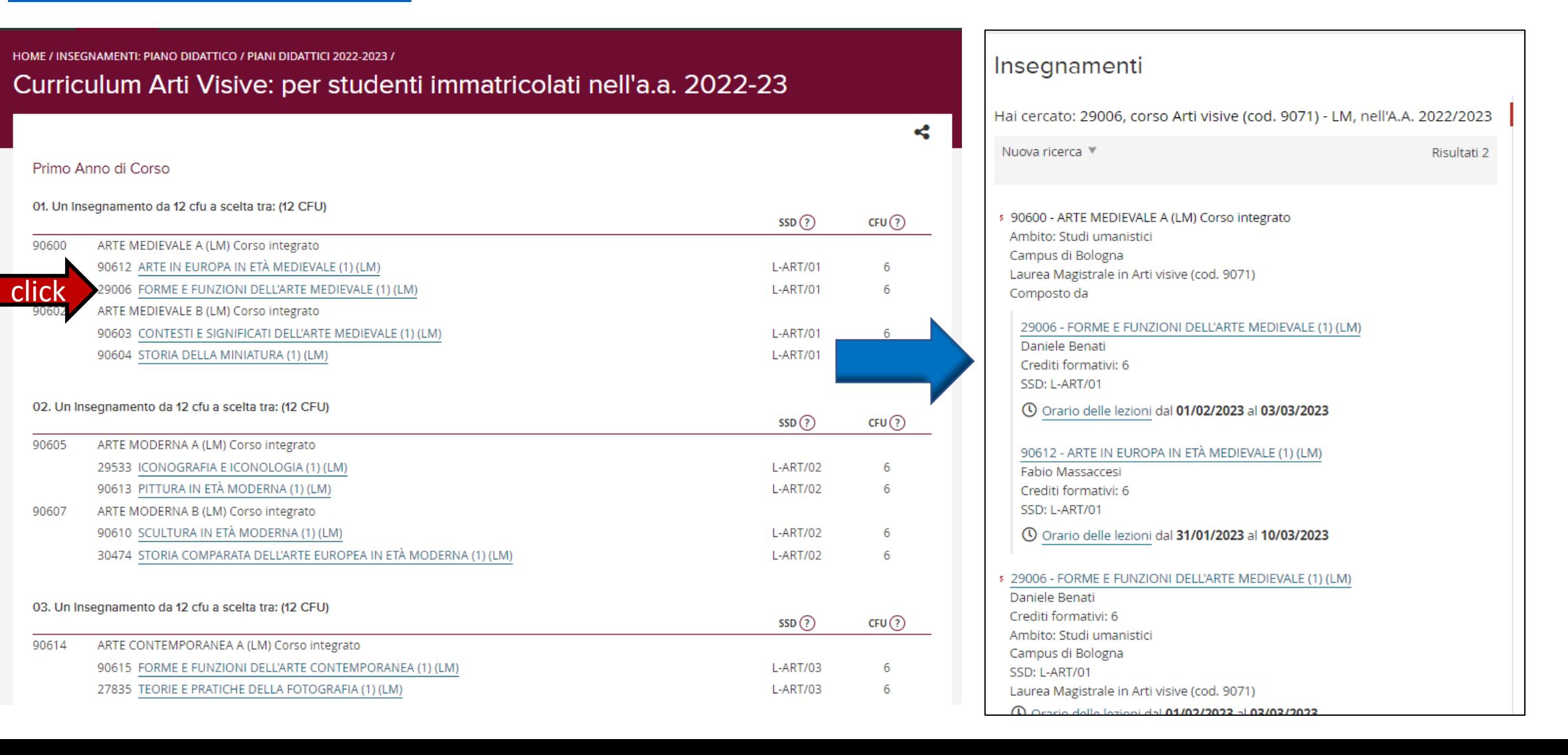

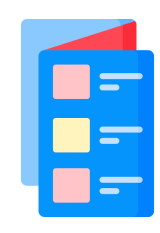

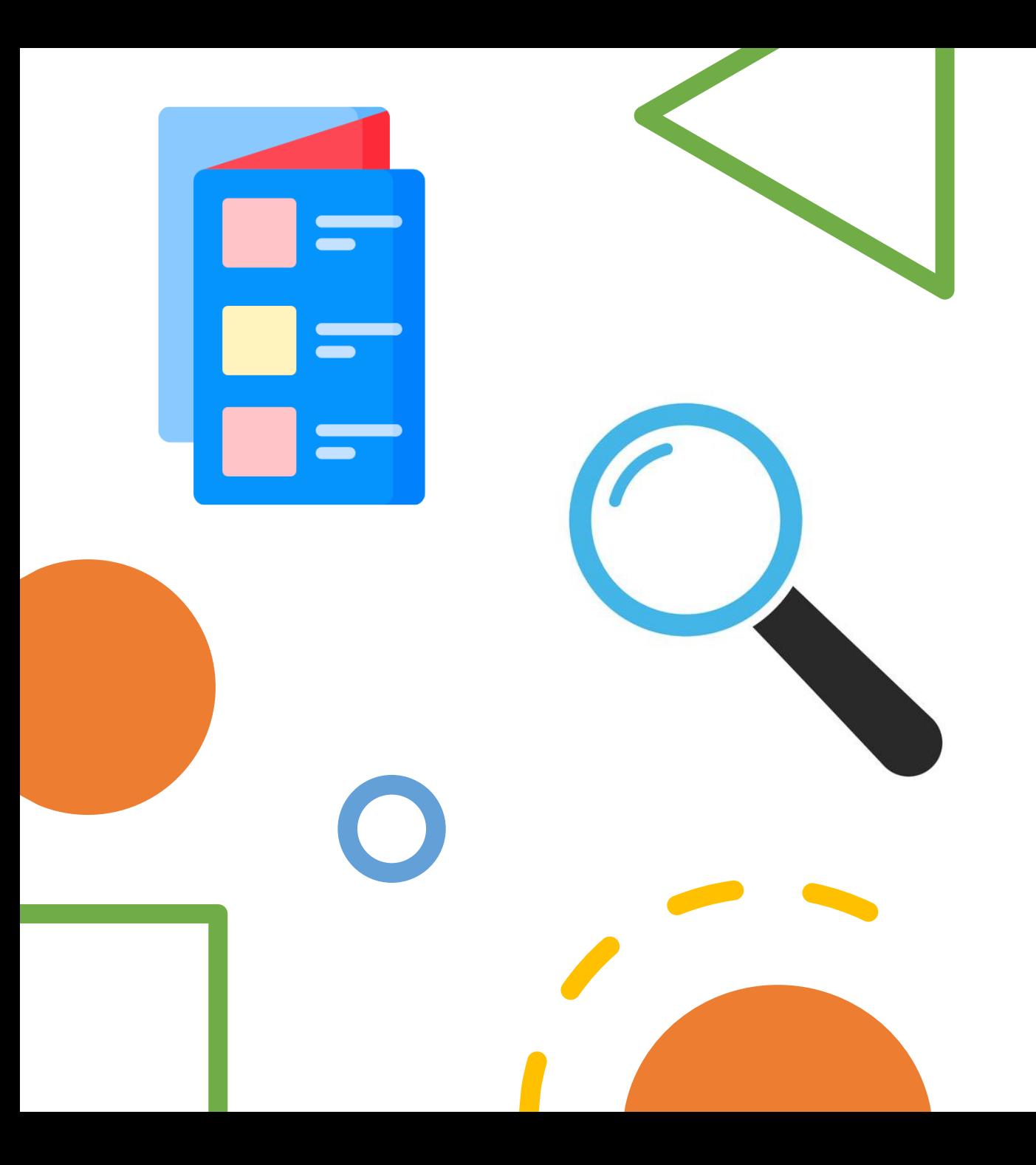

Questi sono alcuni consigli per cercare il tuo corso di UniBo. Non rimane che augurarti…

# Buon lavoro! ©